# **Новые технологии репликации в PostgreSQL**

Александр Алексеев

HÏ 2017

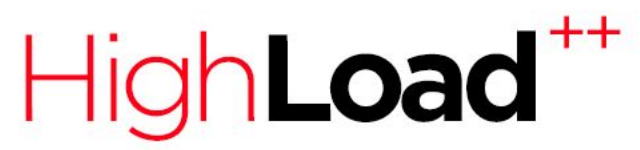

Профессиональная конференция разработчиков высоконагруженных систем

#### Коротко о себе

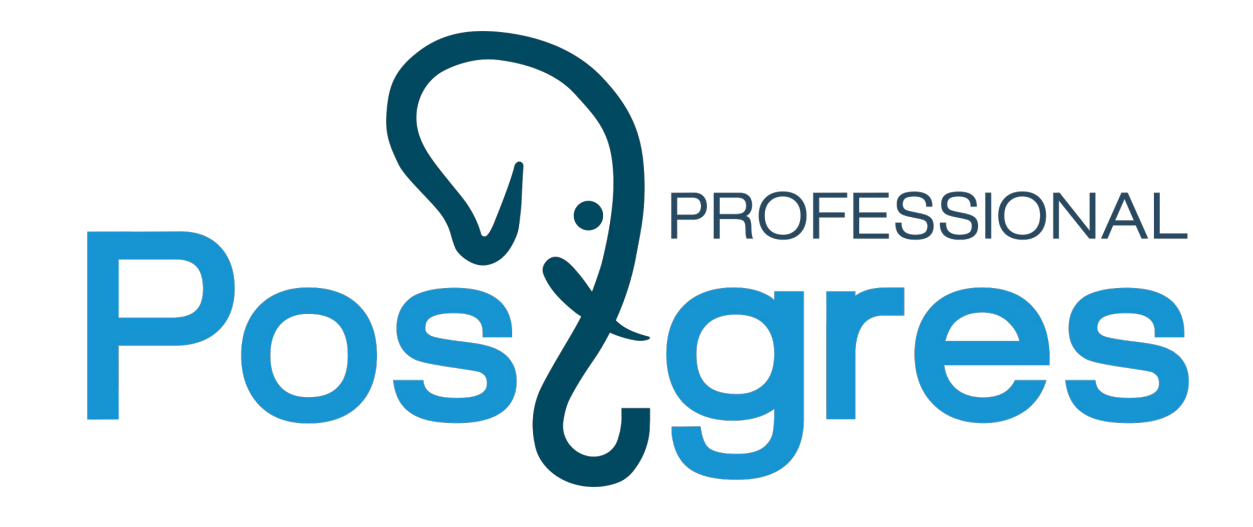

# Devzen PODCAST

#### Для кого этот доклад

- Вы считаете, что репликация это непостижимо сложно;
- Вы думаете, что масштабироваться можно только горизонтально;
- Вы никогда не настраивали физическую и/или логическую репликацию в PostgreSQL;
- Вы не знаете, как настроить фейловер;
- Вы хотели бы узнать, что нового здесь появилось у PostgreSQL в последнее время;
- Вы ищете идею для проекта =);

#### Чего в нем не будет

- Скучного пересказа документации на тему, что именно писать в конфигах. То есть доклад, скорее, обзорный;
- Для заинтересованных в конце приводятся ссылки на дополнительные материалы.

#### Небольшое отступление о железе

- В AWS инстанс x1.32xlarge (128 vCPU, 1952 Гб памяти, 2 x 1920 Гб SSD) стоит 9603\$ в месяц [1];
- SSD на 1 Тб стоит от ~20 000 рублей [2].

[1]: <https://aws.amazon.com/ec2/pricing/on-demand/>

[2]: Samsung MZ-75E1T0BW, <https://market.yandex.ru/product/11929060>

#### Репликация

 $\overline{\mathcal{D}}$ 

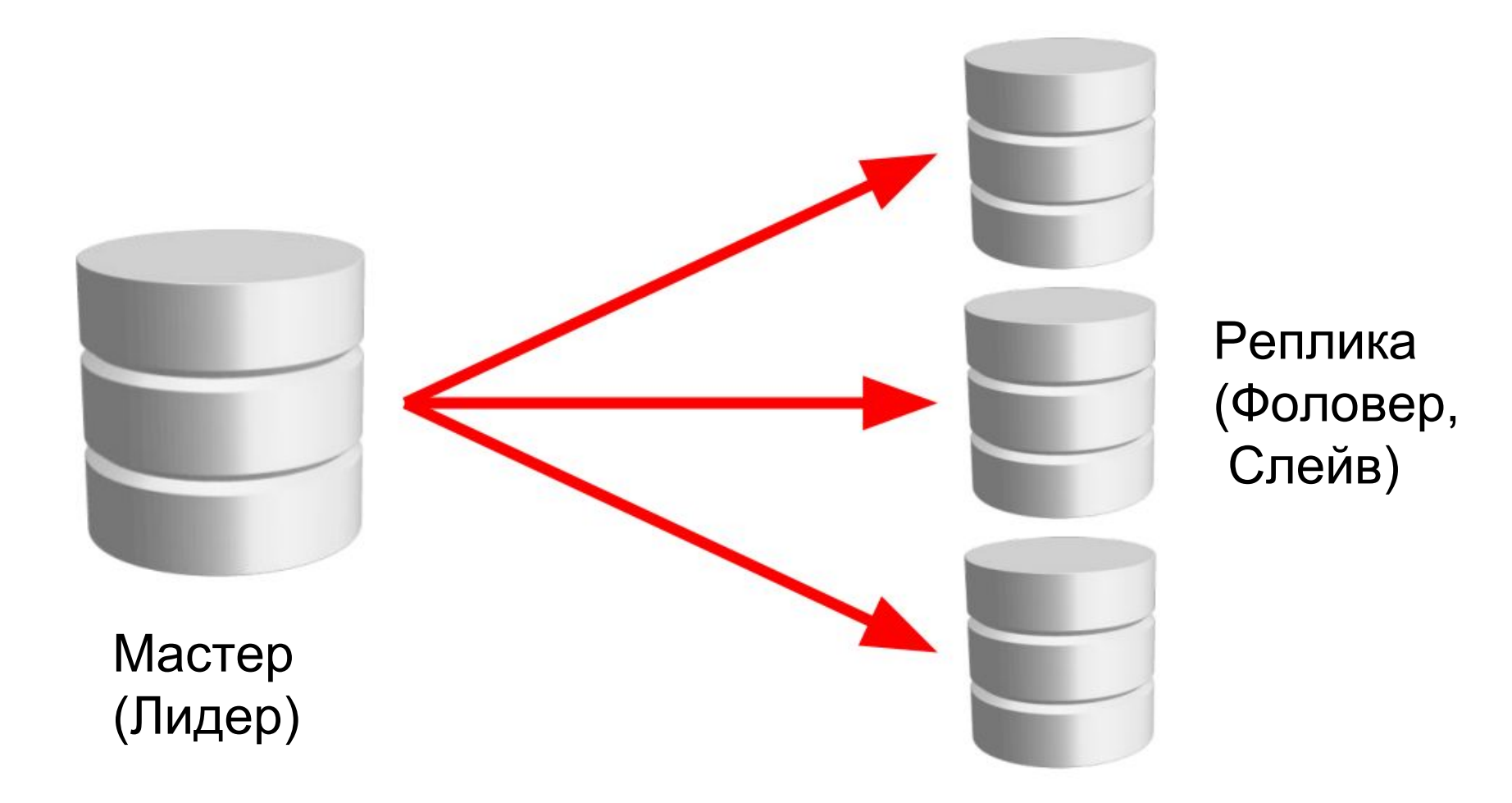

# Зачем это нужно

- Распределение нагрузки
	- OLTP: на чтение ходим в реплики
	- OLAP: тяжелая аналитика на отдельной реплике
	- Снятие бэкапа с отдельной реплики
- Фейловер / High Availability
	- Бывает ручной и автоматический
- Отложенная репликация
- **● Не заменяет резервное копирование!**

## Потоковая (или физическая) репликация

- В сущности, заключается в передаче WAL по сети;
- Асинхронная
	- Быстро, но можно потерять данные;
- Синхронная
	- Медленнее (в рамках ДЦ не намного), но надежнее. Желательно иметь две реплики;
- Бывает еще каскадной (надо же было упомянуть об этом на каком-то слайде).

# Fun facts!

Потоковая репликация:

- Не работает между разными архитектурами;
- Не работает между разными версиями PostgreSQL [1].

[1] Согласно <https://simply.name/ru/upgrading-postgres-to-9.4.html>типичное время даунтайма при обновлении версии составляет несколько минут.

#### Логическая репликация

- Начиная с PostgreSQL 10 из коробки;
- Старые подходы: Slony, Londiste, pglogical;
	- Не рекомендуются, потому что медленные и/или плохо работают.

# Зачем нужен еще один вид репликации?

- Репликация части данных, не всего подряд;
- Обновление без даунтайма;
- На реплике можно использовать временные таблицы, да и вообще писать все что угодно, в т.ч. в реплицируемые таблицы;
- Одна реплика может тянуть данные с двух мастеров;
- *В теории* можно изобразить multimaster;
- И другие сценарии, когда физическая репликация не подошла.

## Fun facts!

- Схема таблиц на мастере и на реплике может различаться;
- Может отличаться порядок столбцов;
- Реплика может иметь дополнительные nullable-столбцы;
- НО мастер не может иметь больше столбцов, чем реплика, даже если в этих столбцах всегда NULL.

#### Ограничения логической репликации

- Реплицируемые таблицы должны иметь primary key;
- DDL, TRUNCATE и sequences не реплицируются;
- Поддержка триггеров реализована не до конца [1].

[1]: <https://postgr.es/m/20171009141341.GA16999@e733.localdomain>

# Logical decoding

\$ pg\_recvlogical --slot=myslot --dbname=eax --user=eax \

--create-slot --plugin=test\_decoding

\$ pg\_recvlogical --slot=myslot --dbname=eax --user=eax --start -f - BEGIN 560

COMMIT 560

BEGIN 561

table public.test: INSERT: k[text]:'aaa' v[text]:'bbb'

COMMIT 561

# Logical decoding: JSON

- Есть больше одного стороннего расширения...
- … но на сегодня все сломаны на 10-ке [1][2] :(

[1]: <https://github.com/eulerto/wal2json/issues/33>

[2]: <https://github.com/posix4e/jsoncdc/issues/77>

# Фейловер

- Ручной
	- Имеет смысл, когда серверов БД не много (~10 штук);
	- Кстати, сейчас не проблема купить машину с сотнями Гб памяти и несколькими Тб места на диске;
- Автоматический
	- Может иметь смысл, когда вы приближаетесь к масштабам Google.

# Решения для настройки автофейловера

#### • Физическая репликация

- Своими велосипедами на Python ;)
- Repmgr
- Patroni
- Stolon (нравится мне больше всего)
- Логическая репликация
	- Еще не написали :(

# Stolon

Коротко о главном:

- Разрабатывается с 2015 года компанией Sorint.lab
- Написан на Go
- Полагается на Consul или etcd
- Умеет интегрироваться с Kubernetes
- Настраивается быстро и просто
- Корректно обрабатывает любые падения машин и нетсплиты

## Stolon: как это работает?

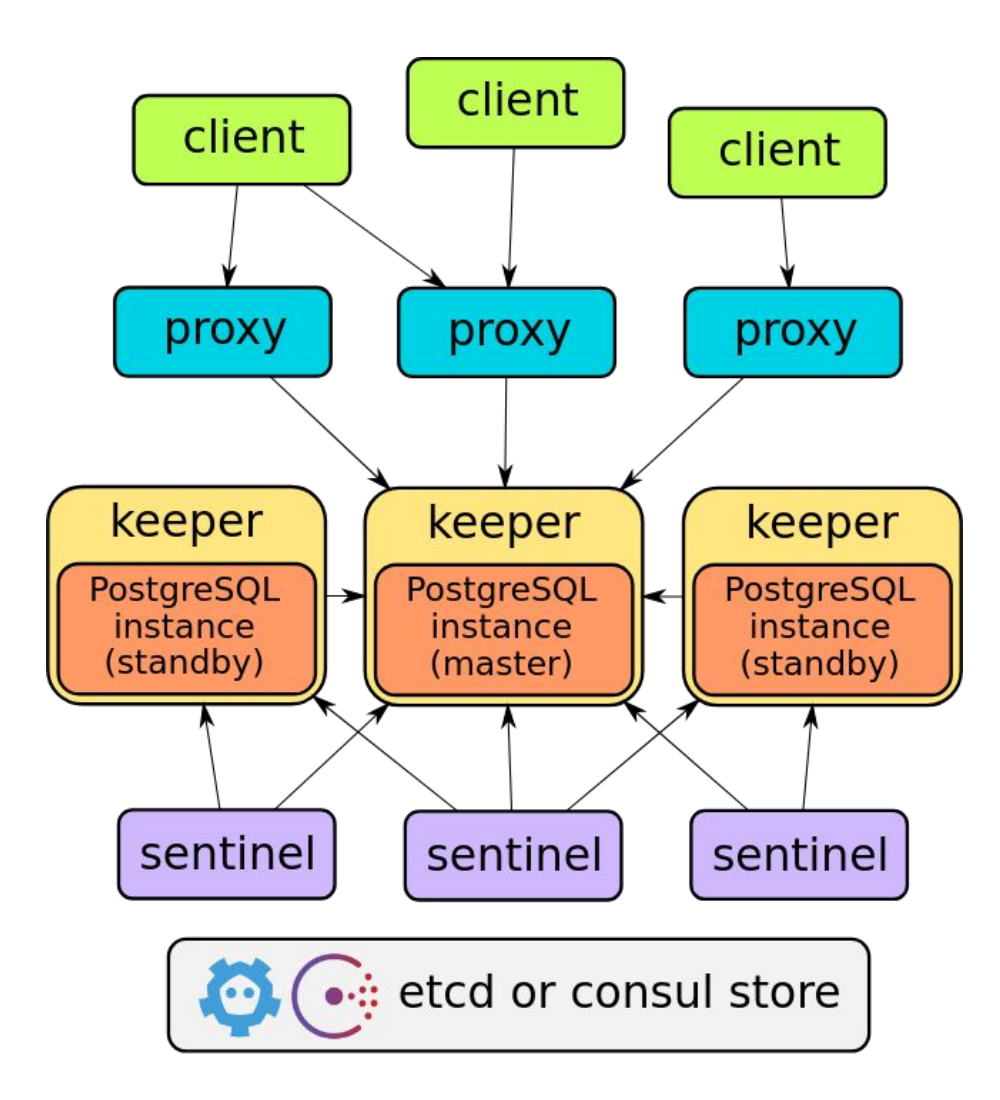

## Fun facts!

- Stolon направляет и чтение, и запись в мастер. Но есть воркэраунд [1];
- Использует Consul или etcd чисто как key-value, в частности, не знает про поддержку Consul'ом DNS.

[1]: <https://github.com/sorintlab/stolon/issues/132>

# Consul

Коротко о главном:

- Разрабатывается HashiCorp, подарившей миру Packer и Vagrant;
- Написан на языке Go, использует протокол Raft;
- Решение для service discovery, как ZooKeeper или etcd;
- Распределенное key-value хранилище с REST-интерфейсом;
- Имеет CAS, встроенный мониторинг, локи, подписки на обновления, ...;
- Умеет отдавать информацию о сервисах по DNS;
- Тестируется Jepsen'ом [1].

[1]: <https://www.consul.io/docs/internals/jepsen.html>

## Fun facts!

- У Consul есть красивый веб-интерфейс с информацией о зарегистрированных сервисах;
- Поверх него (ровно как и поверх Cassandra или Couchbase) можно довольно легко написать выбор лидера, используя подход под названием leader lease [1].

[1]: <http://eax.me/go-leader-election/>

## synchronous commit

- $\bullet$  synchronous commit = off
	- Не ждем записи в WAL, можно потерять часть последних изменений
	- В отличие от fsync = off не приведет к неконсистентности базы
- $\bullet$  synchronous commit = on
	- Ждем подтверждения записи в WAL свой и синхронной реплики
- synchronous commit = remote write
	- Аналогично on, но не дожидаемся fsync() на реплике
- $\bullet$  synchronous commit = local
	- Не ждем записи на реплике, пишем только локально
- synchronous commit = remote apply ( $>= 9.6$  )
	- Ждем, когда данные попадут в WAL реплики *и применятся к данным*

# Fun fact!

• synchronous\_commit можно менять не только в postgresql.conf, но и в рамках сессии с помощью команды SET.

#### synchronous standby names

- $\bullet$  synchronous standby names =  $'$ \*'
	- Ждем подтверждения от одной любой реплики
- synchronous standby names = ANY 2(node1,node2,node3);
	- Коммит на кворум
	- Появилось в версии 10
- Другие варианты [1] не очень полезны.

[1]: <https://www.postgresql.org/docs/current/static/runtime-config-replication.html>

#### Что осталось за кадром

- Шардинг и решардинг
	- Реализуемы при помощи логической репликации и словаря на базе Consul;
- Распределенные транзакции
	- Percolator-like-транзакции достаточно просто реализуемы;
	- Дают snapshot isolation, возможна аномалия write skew;
	- Подойдет для большинства приложений, в частности Oracle только SI и предлагает;
	- **Важно!** Нужно использовать и при записи, и при чтении;
- Готовых решений нет, или я про них не знаю
- Если вам повезет, то никогда не придется всем этим заниматься
- Кое-какие подробности —<http://eax.me/sharding/>

## Дополнительные материалы

- <https://www.postgresql.org/docs/10/static/index.html>
- <https://www.consul.io/>
- <https://github.com/sorintlab/stolon/>
- <https://raft.github.io/>
- <https://jepsen.io/>
- <https://kubernetes.io/>
- $\bullet$  + есть статьи на <http://eax.me/>

#### Вопросы и ответы.

# ● [a.alekseev@postgrespro.ru](mailto:a.alekseev@postgrespro.ru)

● <https://twitter.com/afiskon>